## SAP ABAP table VTS COND SINGLE DATES {Condition: Single Dates}

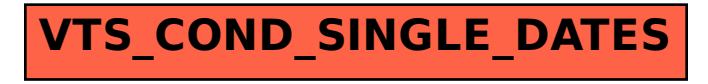